# **Using Mochi to Build Data Services**

Philip Carns (Argonne National Laboratory) Matthieu Dorier (Argonne National Laboratory) Rob Ross (Argonne National Laboratory) Jerome Soumagne (The HDF Group)

April 13, 2021

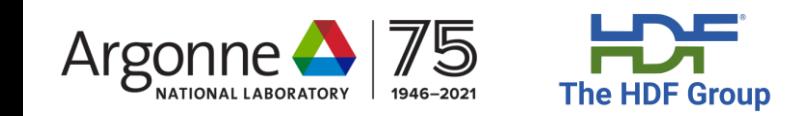

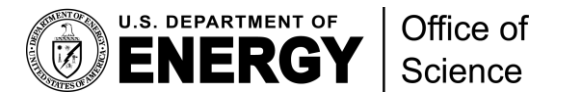

# What's changing in HPC data services?

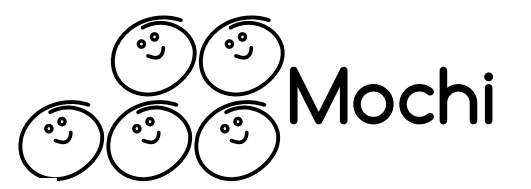

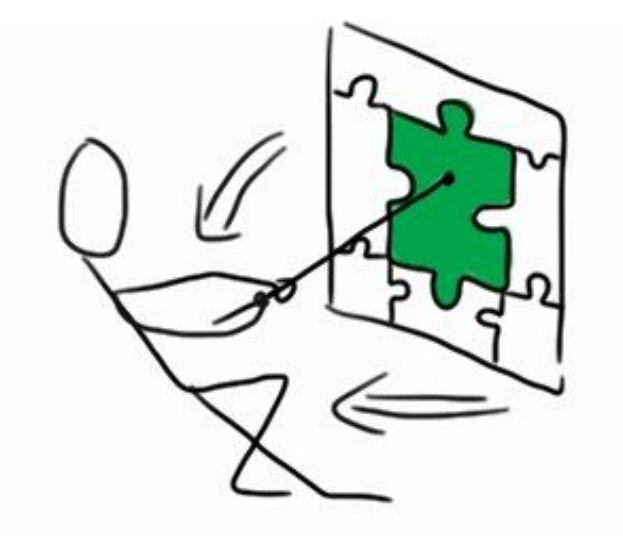

#### **Application pull:**

- Use of HPC in experimental science (e.g., ATLAS/CMS)
- Artificial intelligence use cases
- Streaming data

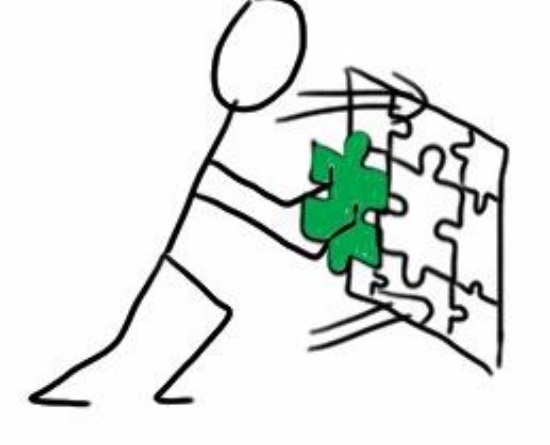

#### **Technology push:**

- More capable storage technologies
- Compute in storage
- New networking APIs and capabilities

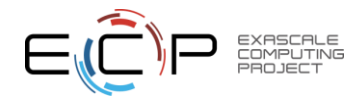

Image from M. Geurden, "Market Opportunity Identification: Push or Pull?,"July 2012, <https://newentrepreneurship.nl/2012/07/02/market-opportunity-identification-push-or-pull/>

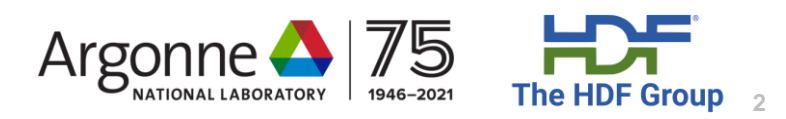

#### Mochi Customized data services for DOE science

**Mochi** provides a toolkit for building highperformance data services for use on HPC platforms, and ECP computer scientists are using Mochi to build services for ECP application teams.

Mochi is a multi-institution project including Argonne National Laboratory, Carnegie Mellon University, the HDF Group, and Los Alamos National Laboratory.

Who uses Mochi?

- End users benefit from the specialization of these services in terms of ease of use and performance.
- Computer scientists use Mochi to develop customized data services.

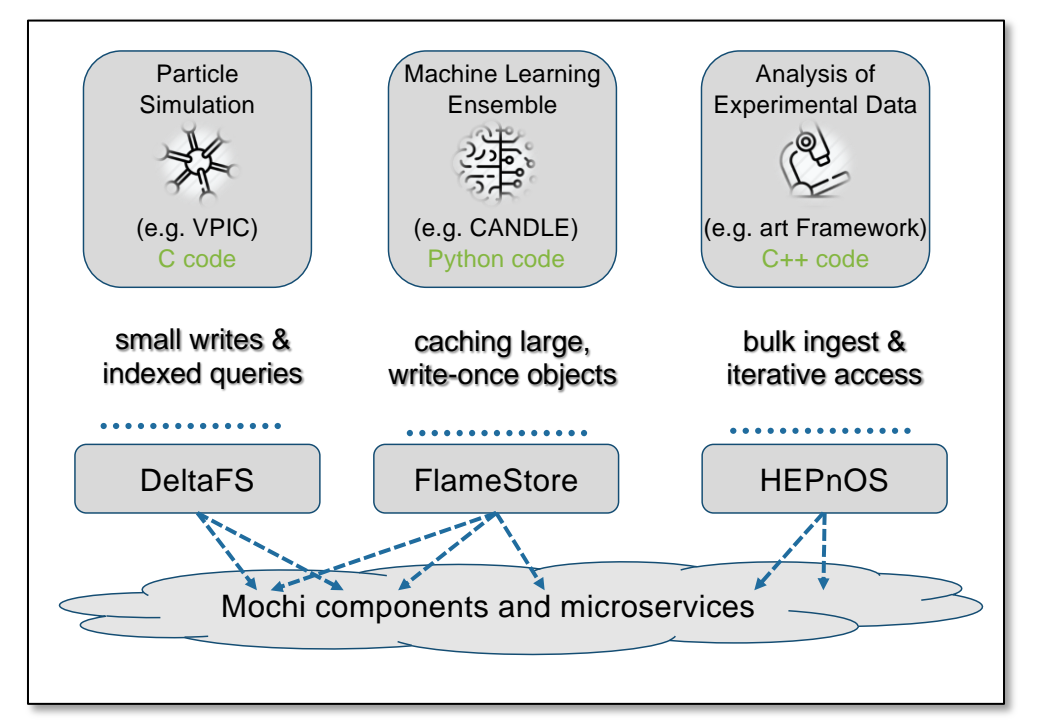

Mochi has been used to develop a number of services, including ones to store and index particle data, to manage learning data, and to provide fast access to high-energy physics detector data during analysis.

Within ECP, Mochi is also helping enable Unify, Chimbuko, DataSpaces, and Proactive Data Containers.

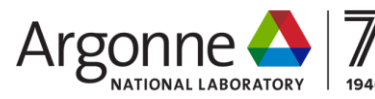

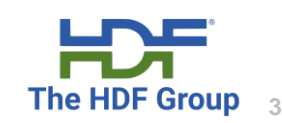

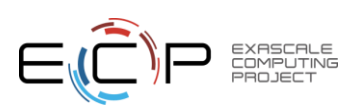

#### Mochi  $\widehat{\cdot}$  $\mathbf{C}$ **1. Core functionality**  Application Process **developed as standalone components and**  Object API **"microservices", cleanly**  Object Provider Object Client **reusable in different**  Bake **configurations and**  KV/Client **Client products. Client Memory Extent** KV Provider Application node **Provider**  $DB$  (e.g., PMDK or **2. Modularity eases**  LevelD<sub>B</sub>) **POSIX adaptation to new**  KV Provider **hardware technologies.**Object provider node Margo **3. Multiple methods of**  LevelDB Berkeley **programming (C, C++, Python),**  DB Mercury | Argobots **more accessible. 4. Portable RPC communication library designed for multi-**Argonne **service environments The HDF Group 4**

# What's new in the Mochi approach?

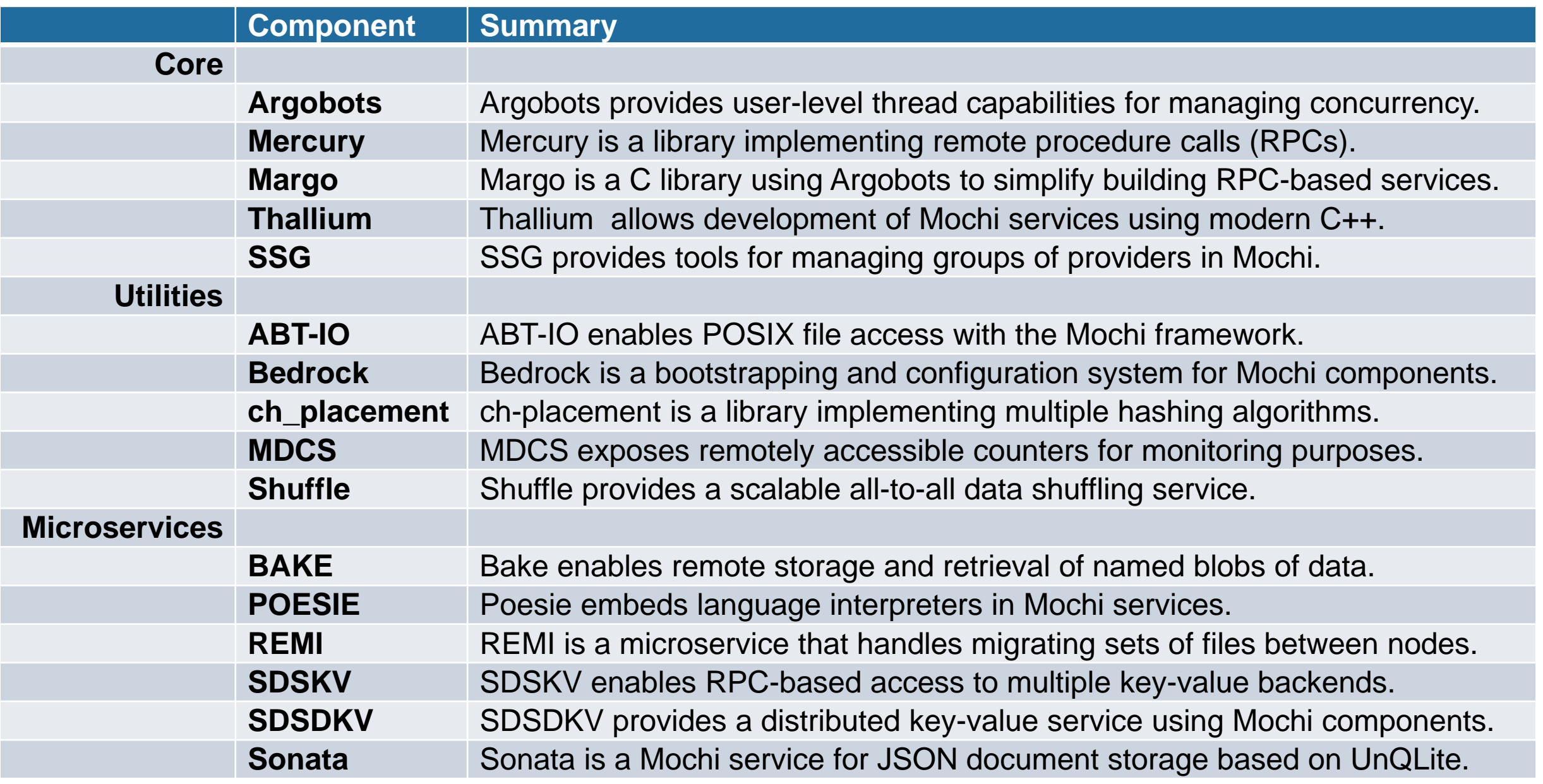

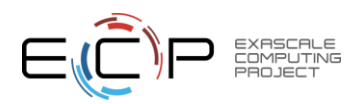

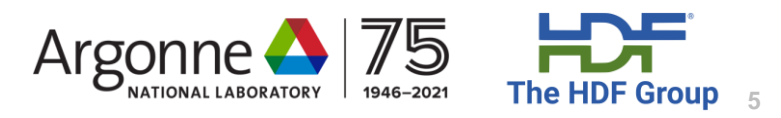

Agenda

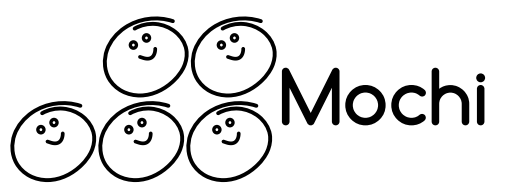

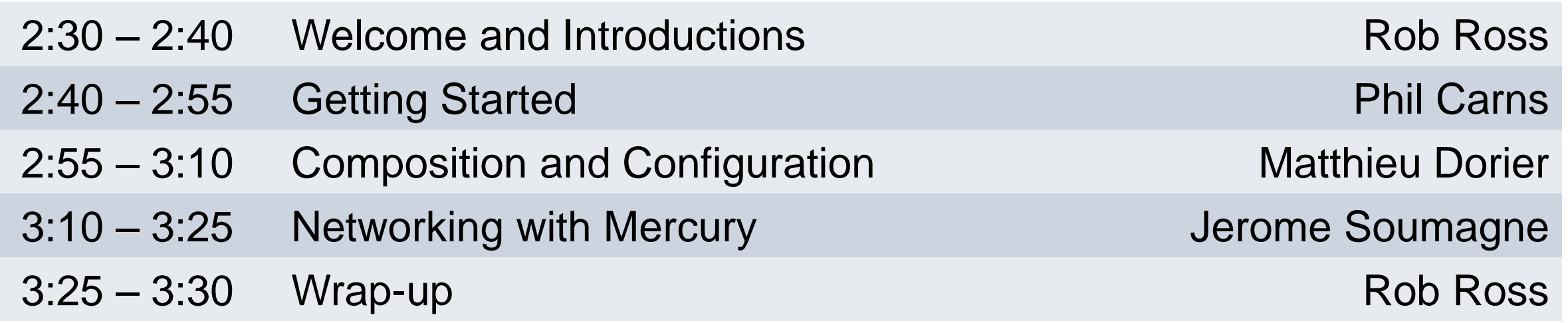

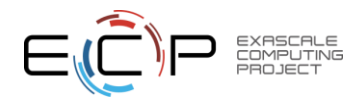

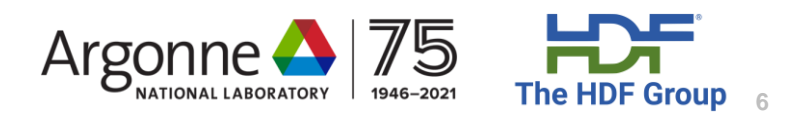

#### Getting Started with Mochi & Recent Updates

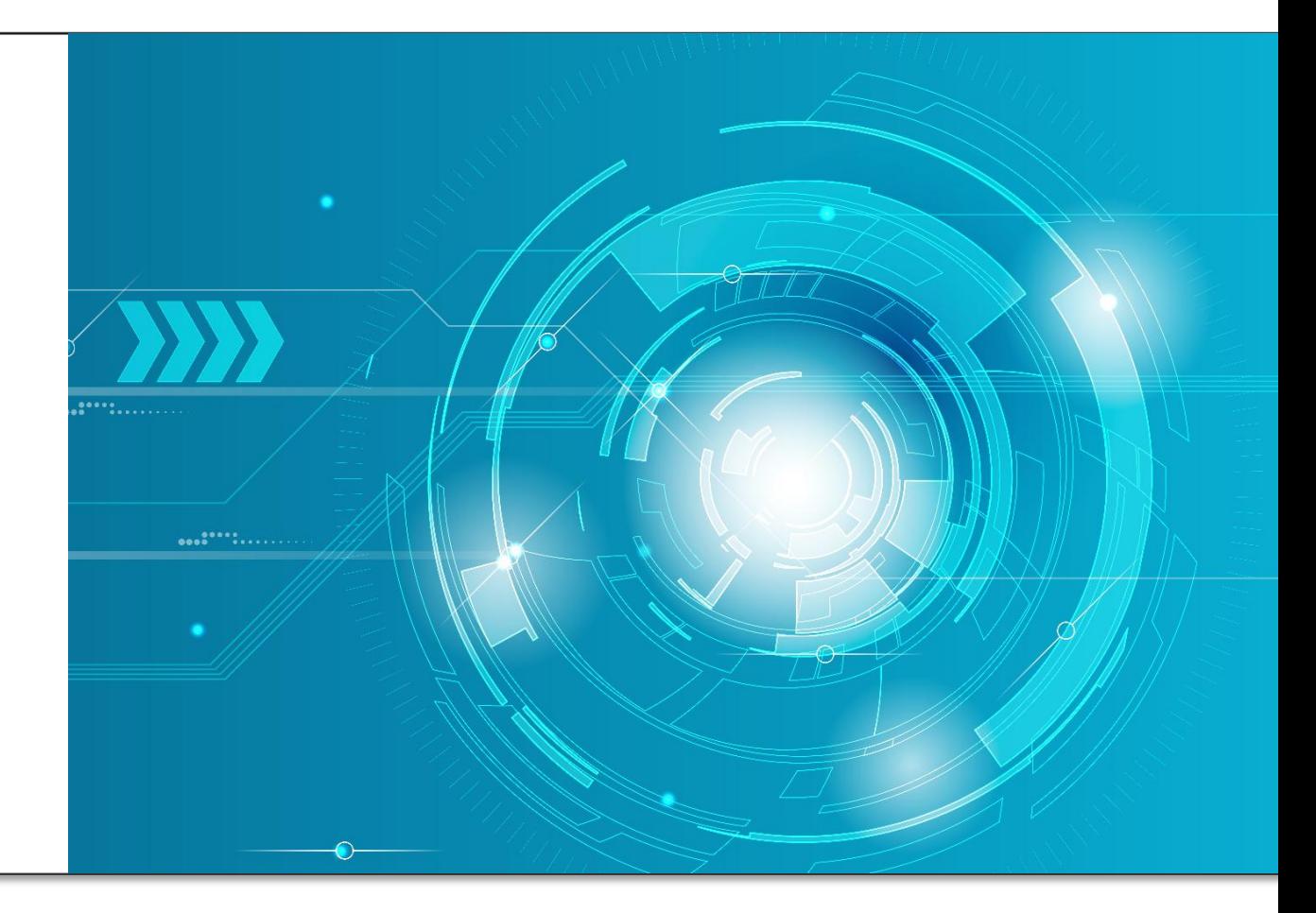

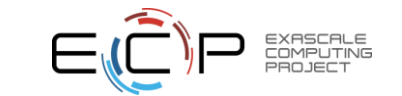

# Getting Started

- Start here for documentation:
	- <https://mochi.readthedocs.io/en/latest/>
- Additional resources, including a mailing list and slack space, can be found on the project web page:
	- <https://www.mcs.anl.gov/research/projects/mochi/>
- Installation "recipes" are available for several popular ECP platforms
	- <https://github.com/mochi-hpc-experiments/platform-configurations> (spack environment examples)
	- <https://github.com/mochi-hpc-experiments/mochi-tests> (performance regression script examples)
- We will be continuing to improve the first-time user experience in upcoming deliverables

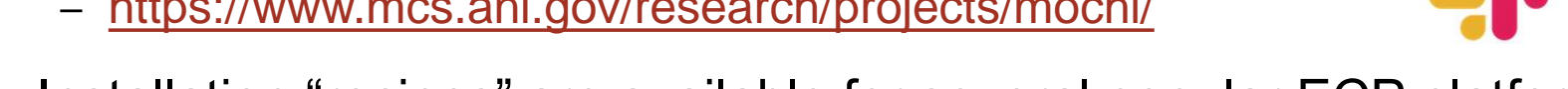

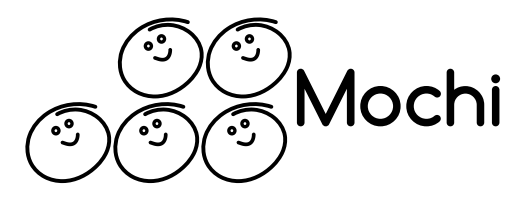

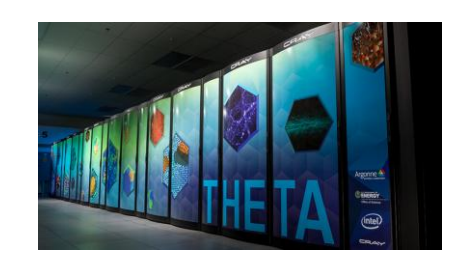

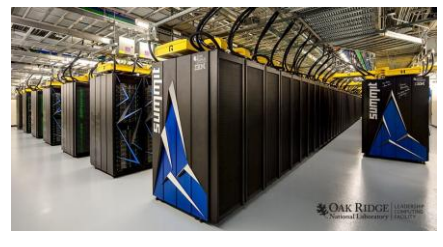

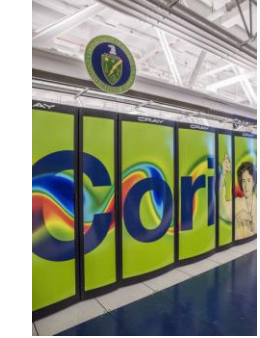

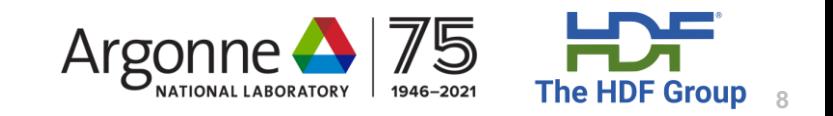

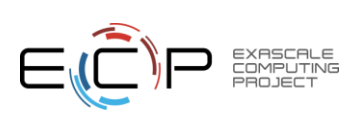

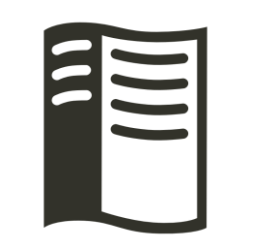

# Installing Mochi with Spack

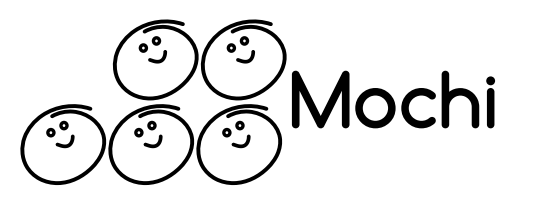

- We strongly recommend using Spack to install any Mochi components
	- Straightforward to do per-user installations without administrative privilege
	- Component dependencies are handled automatically
	- One unified yaml file expresses all preferred build settings (e.g., network transport, compiler, storage backend) for a given platform
	- Our team maintains an external package repository that enables rapid integration of new releases
- See<https://mochi.readthedocs.io/en/latest/> for details

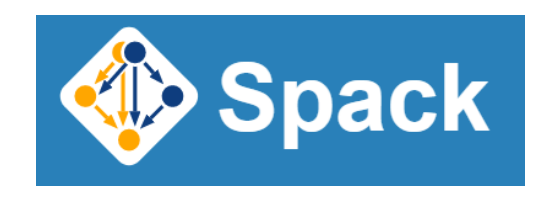

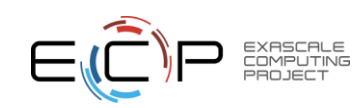

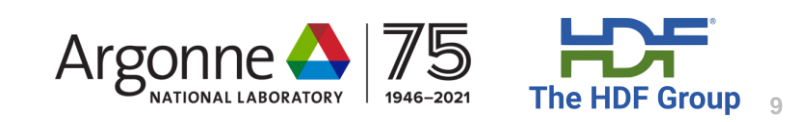

#### Mochi source code: now on GitHub!

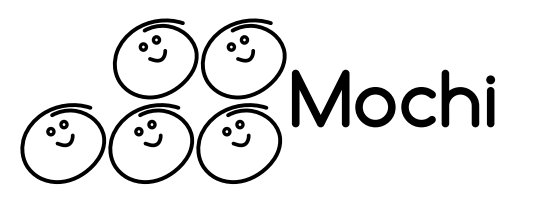

- All Mochi source code has been migrated to github.com as of March 2021
	- <https://github.com/mochi-hpc/>

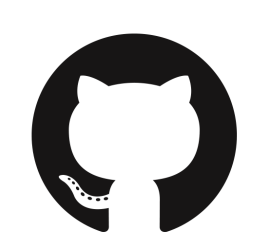

- The Mochi software is actually a collection of components maintained in separate repositories
- Bug reports and contributions are welcome! Please note the CLA policy for contributions.
- Were you already using Mochi prior to the migration? Update your spack repository to refer to the new location.
	- <https://www.mcs.anl.gov/research/projects/mochi/2021/03/24/the-mochi-github-migration-is-complete/>

spack repo rm mochi git clone <https://github.com/mochi-hpc/mochi-spack-packages.git> spack repo add mochi-spack-packages

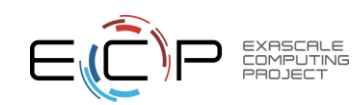

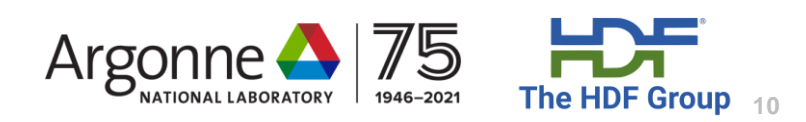

### Performance diagnostics and profiling

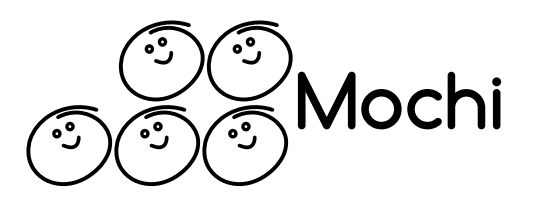

- How do you tune the performance of a Mochi service?
	- Step 1: Use the best (native) network transport for your platform
	- Step 2: Use Mochi diagnostic and profiling tools\* to understand where service time is spent
- Basic performance diagnostic and profiling capability built into *any* Mochi service
	- No need to modify or recompile application or service
	- Automatically tracks Mochi RPCs
	- Automatically tracks RPC dependencies
	- Includes intra-node, inter-node, and inter-process calls

\* Functionality developed by Srinivasan Ramesh of U. Oregon, see:

*SYMBIOSYS: A Methodology for Performance Analysis of Composable HPC Data Services*  Srinivasan Ramesh, Allen D. Malony, Philip Carns, Robert B. Ross, Matthieu Dorier, Jerome Soumagne, and Shane Snyder (to appear in IPDPS 2021)

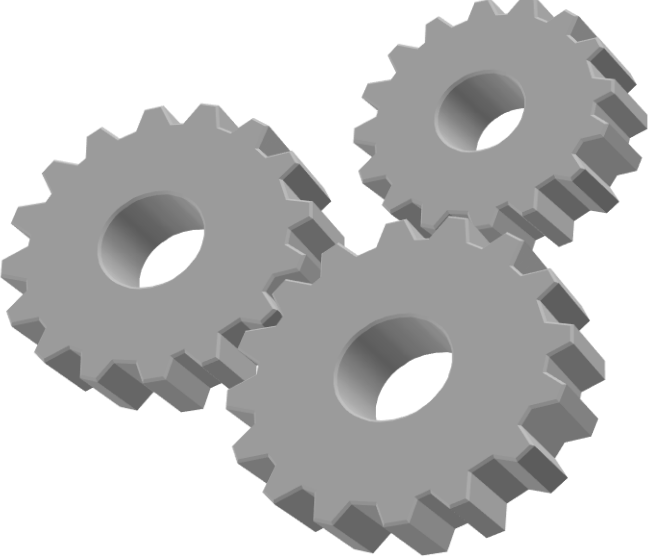

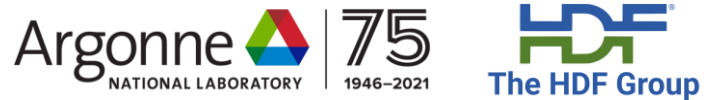

**11**

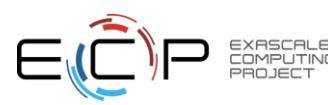

# Enable profiling of an existing service

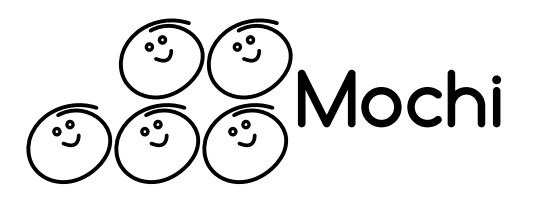

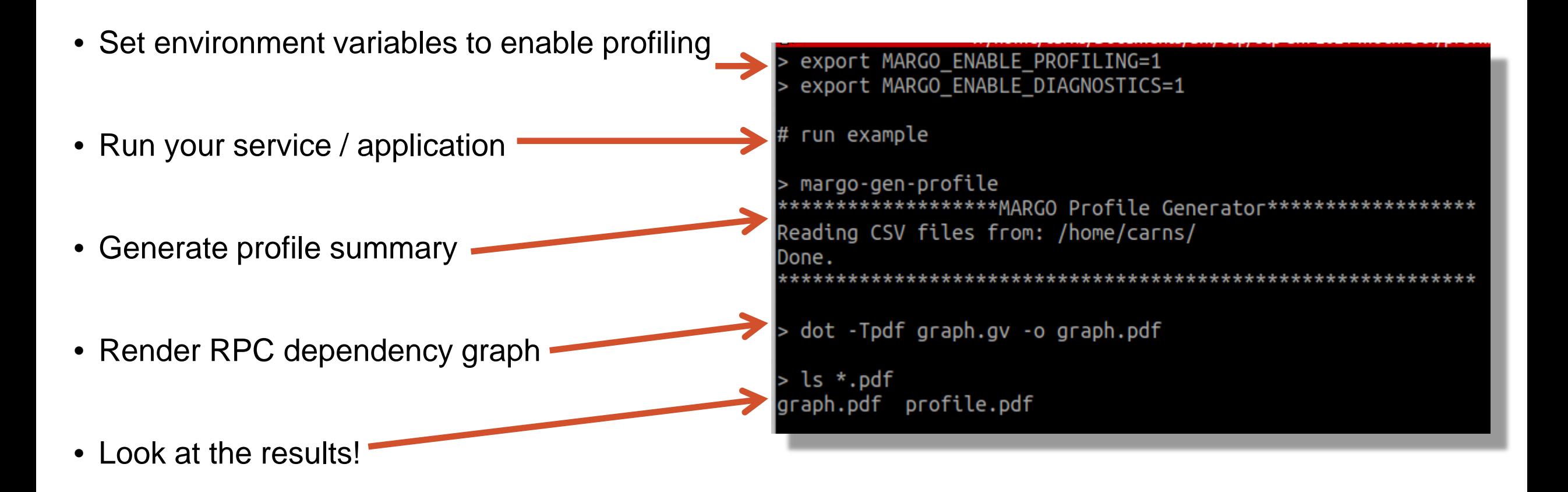

See README.md in mochi-margo for more information

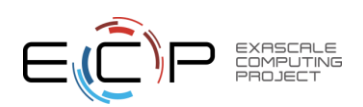

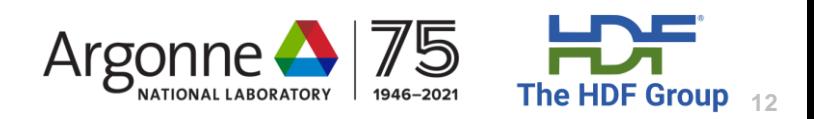

### How many times was each RPC call path executed?

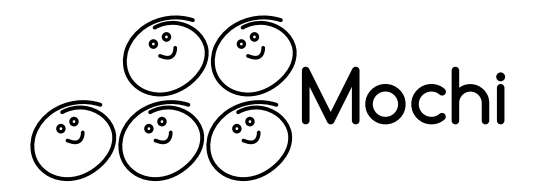

#### **Breadcrumb Call Counts**

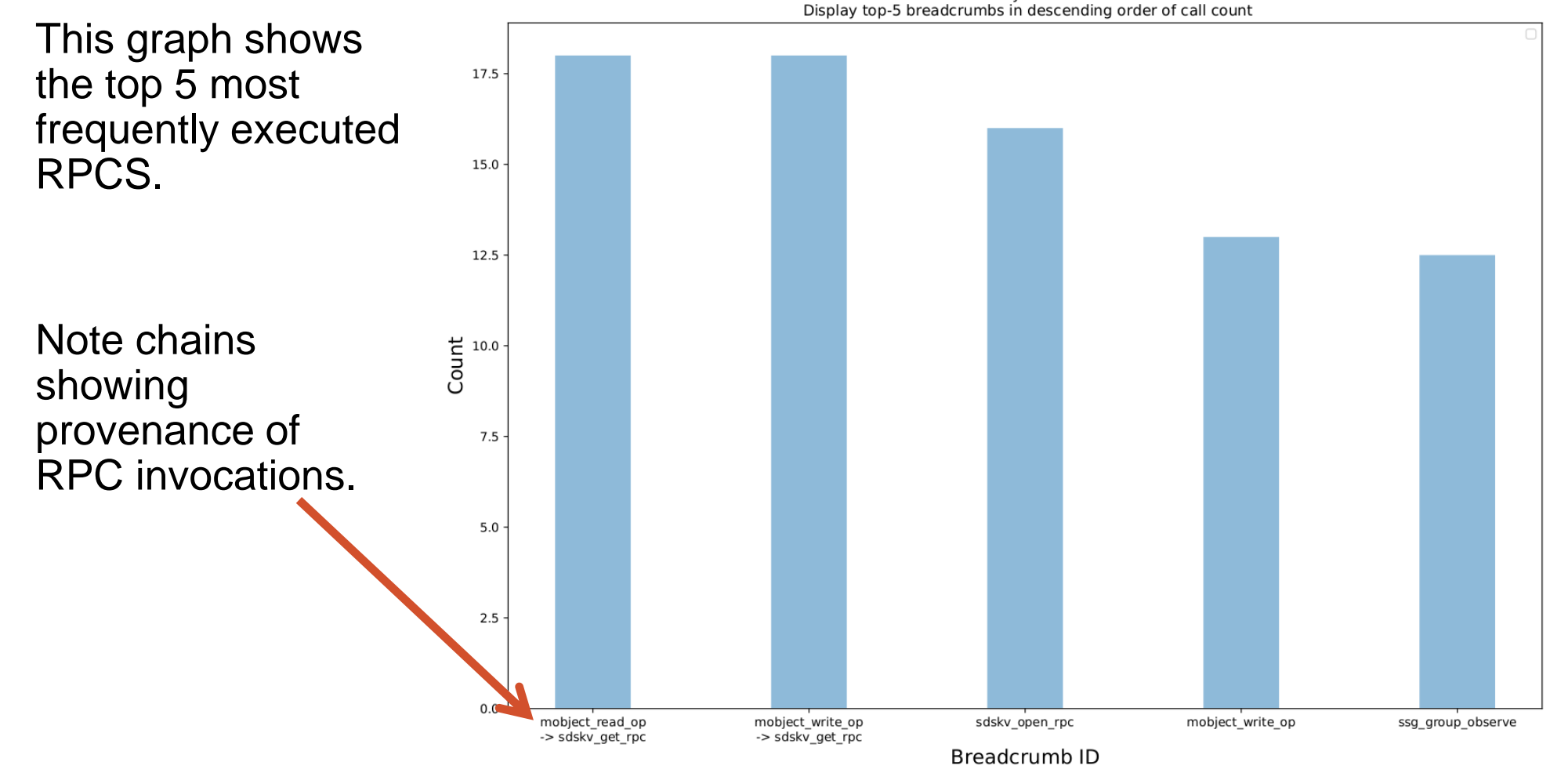

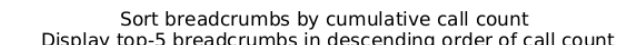

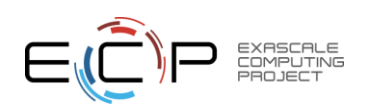

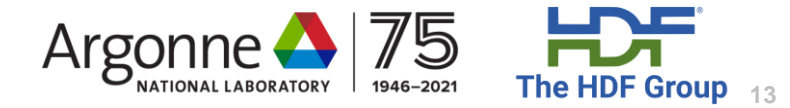

#### How much cumulative time was spent in each RPC?

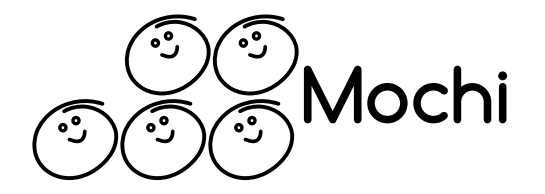

**Cumulative Time** 

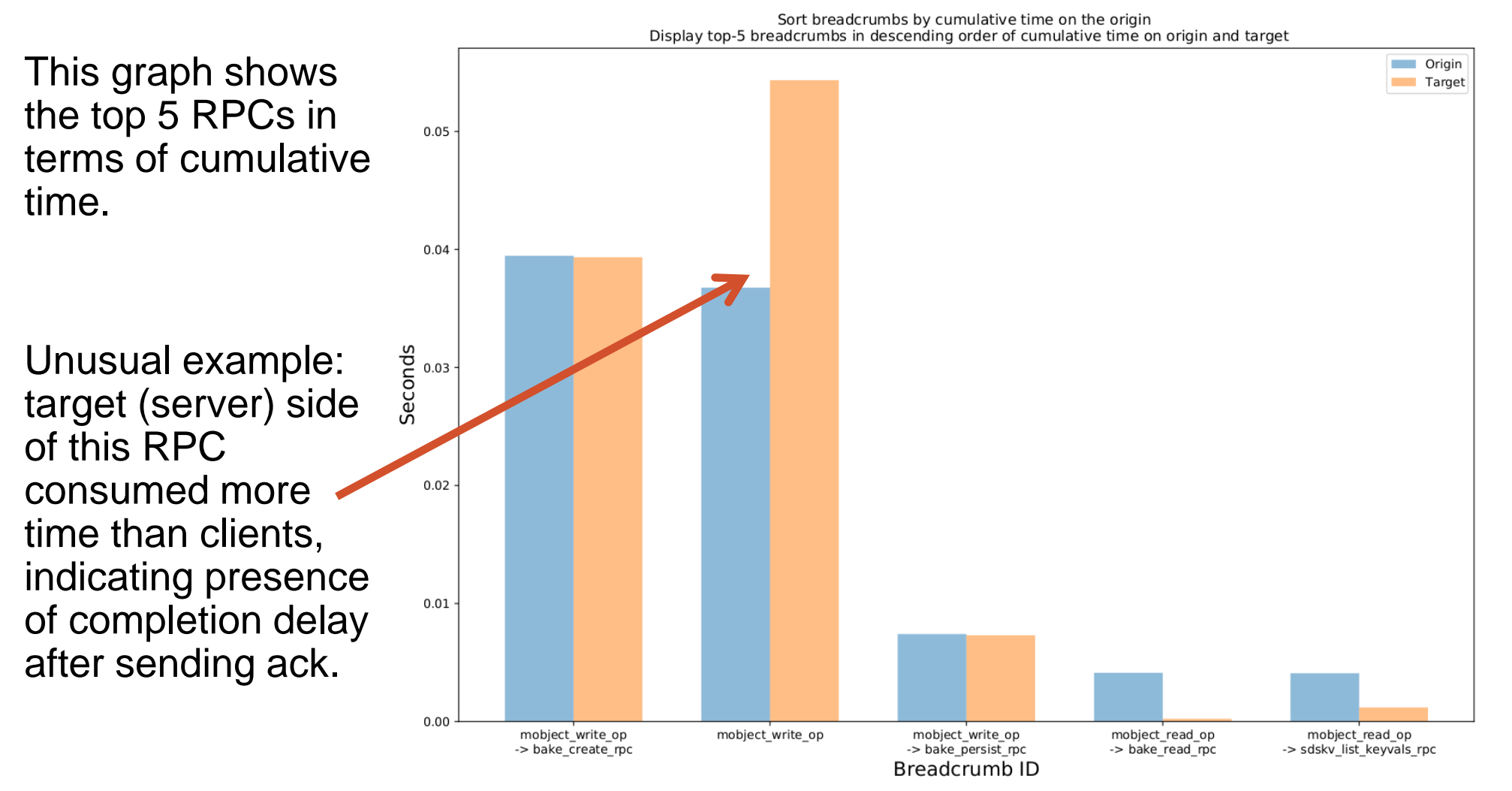

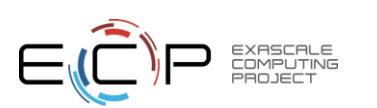

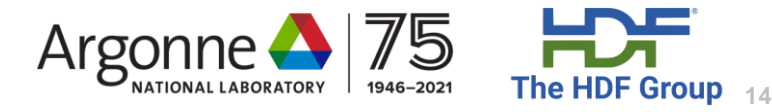

#### How were the RPCs distributed across servers?

**Raw Breadcrumb Call Counts: Target** 

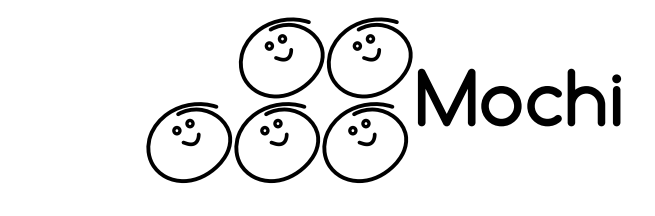

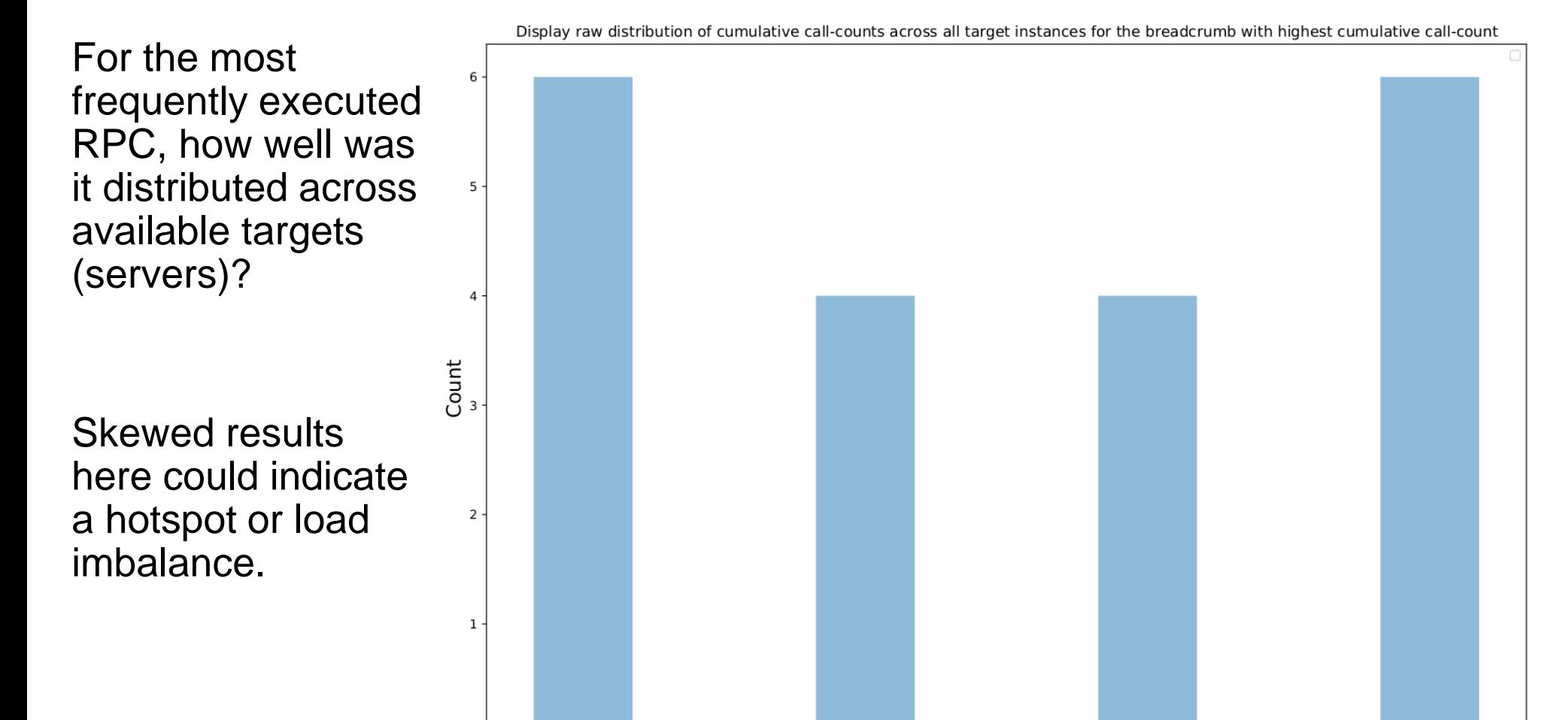

Breadcrumb ID: ssg group observe

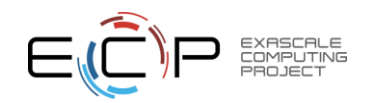

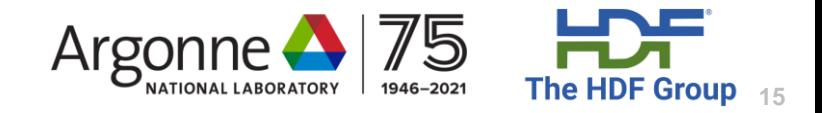

#### Future work

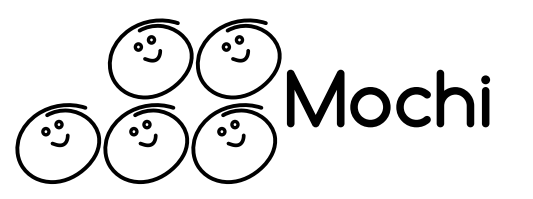

How do we plan to improve the "getting started" and "performance profiling" experiences with Mochi?

- 1. Create a structured "Hello Mochi" mechanism to get started with Mochi for the first time and confirm that it is working correctly on your system.
	- Automated as much as possible
	- Normalize support information for new users
- 2. Improve performance tuning capability
	- Auto-tuning and recipes where appropriate
	- More integrated capabilities to report status, statistics, configuration, and profiling

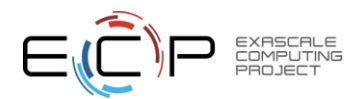

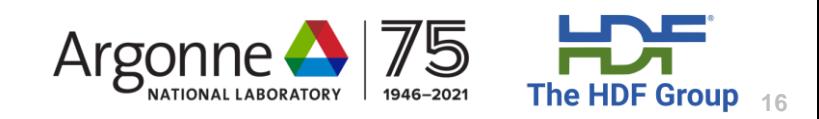

#### Composition and Configuration of Mochi Services

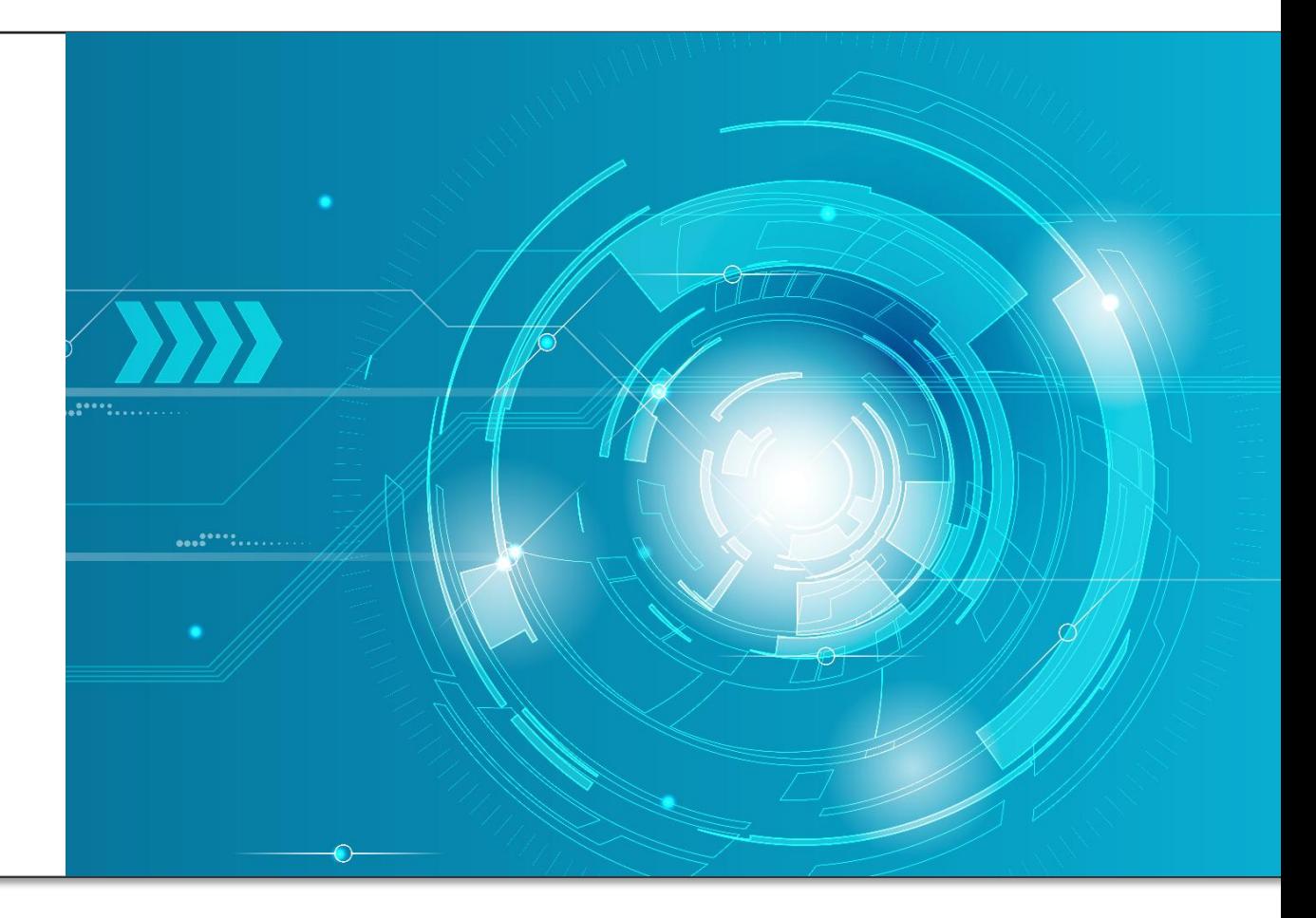

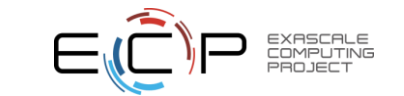

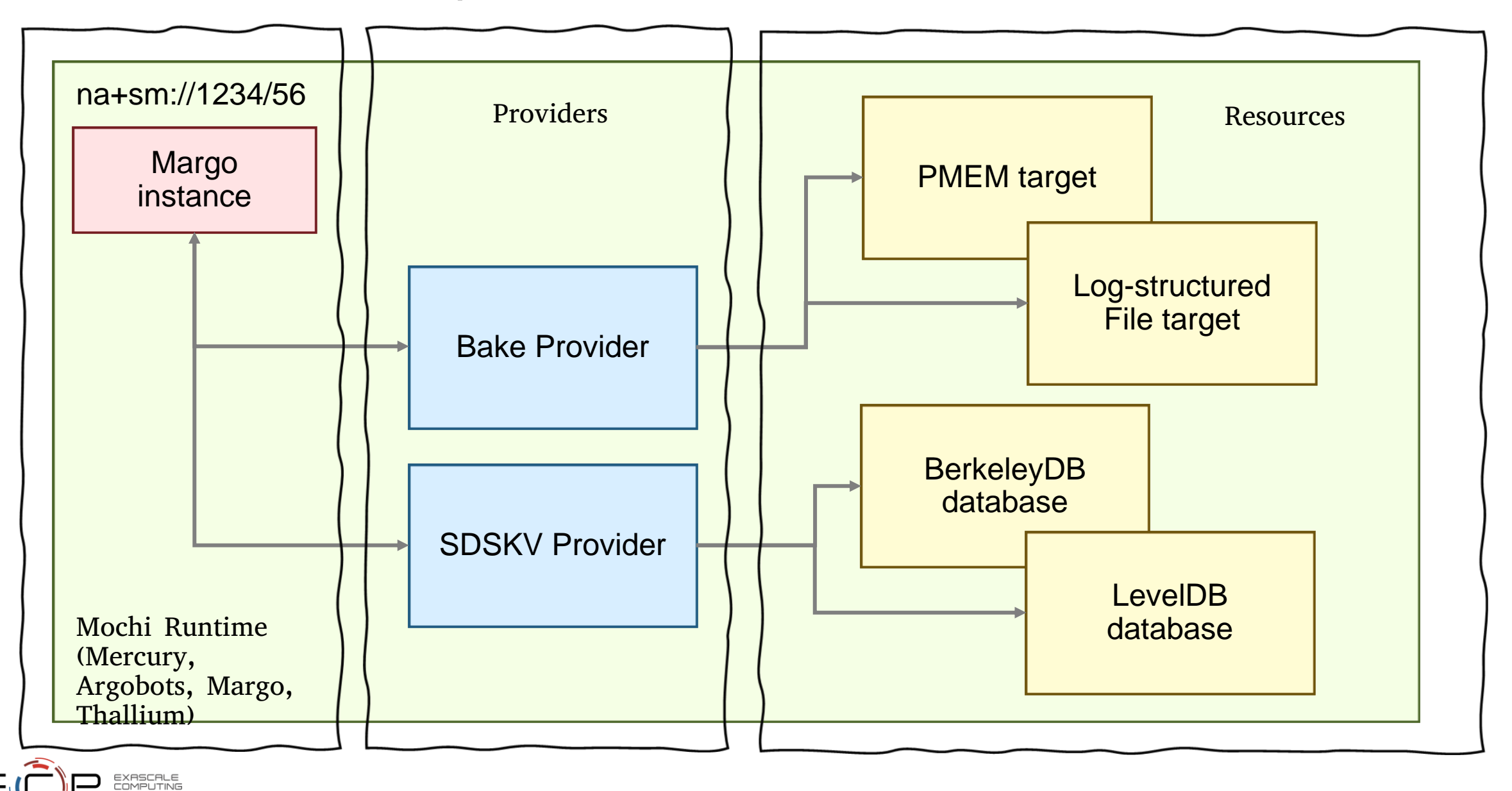

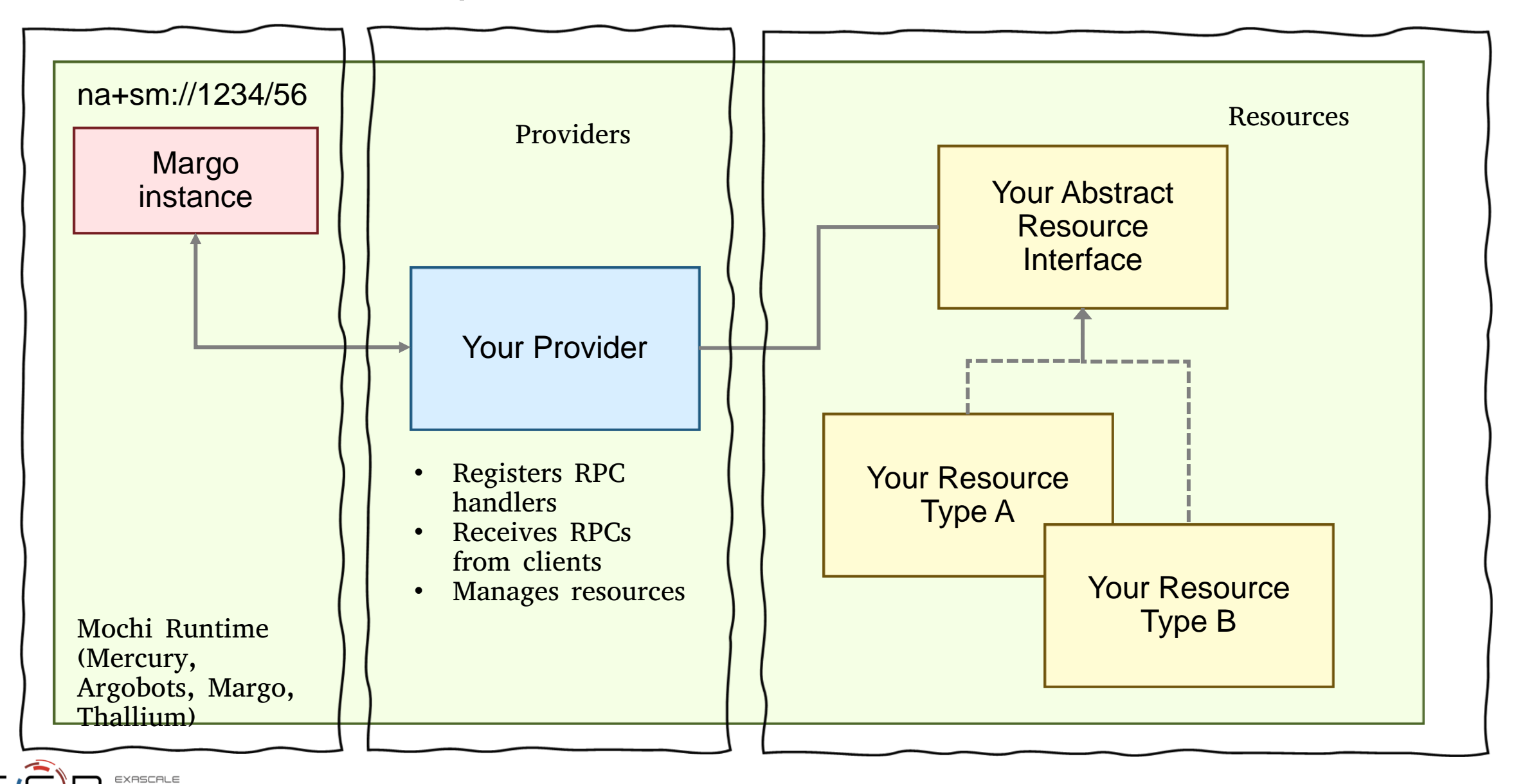

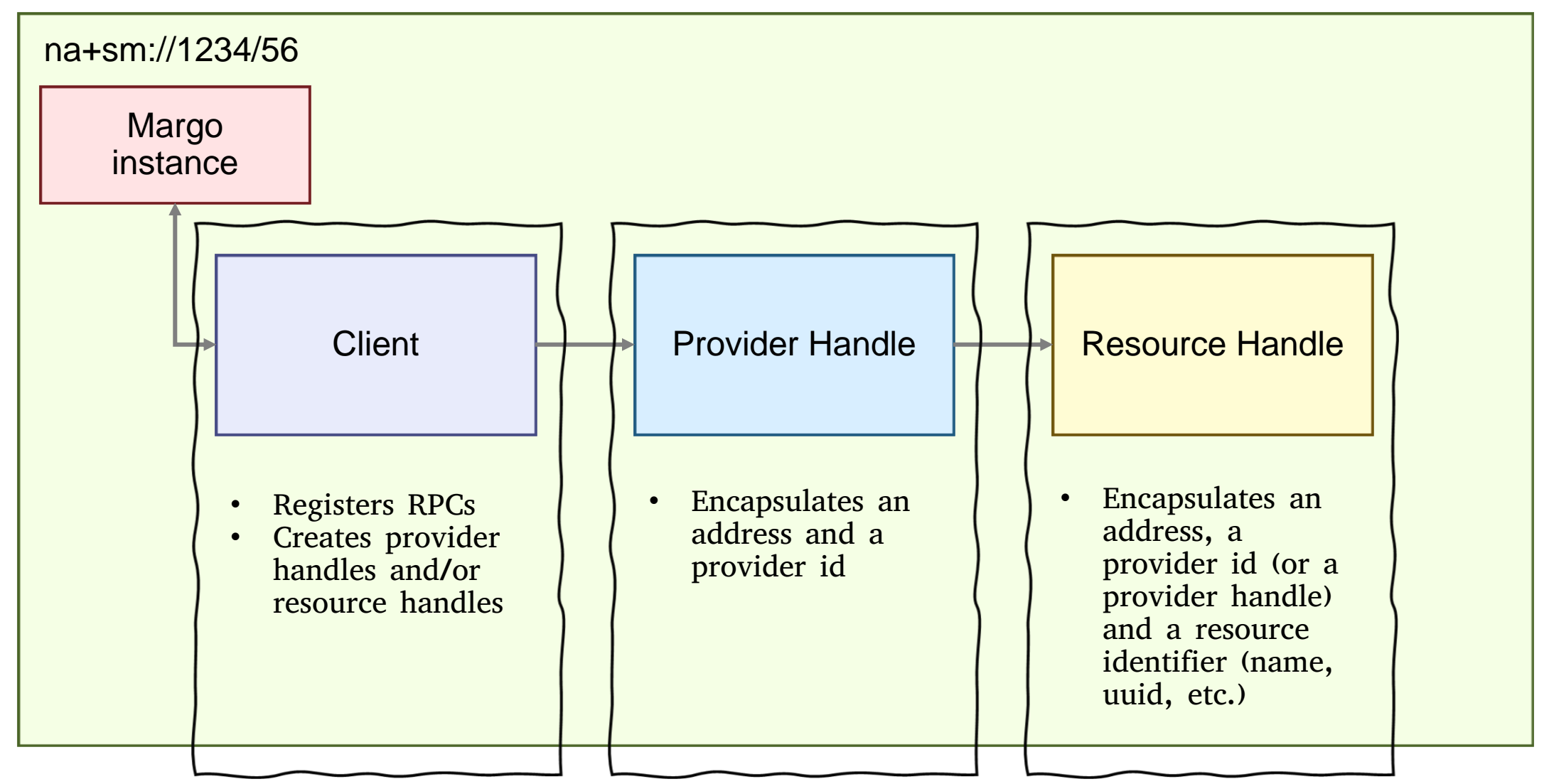

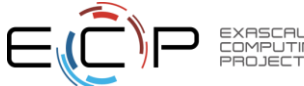

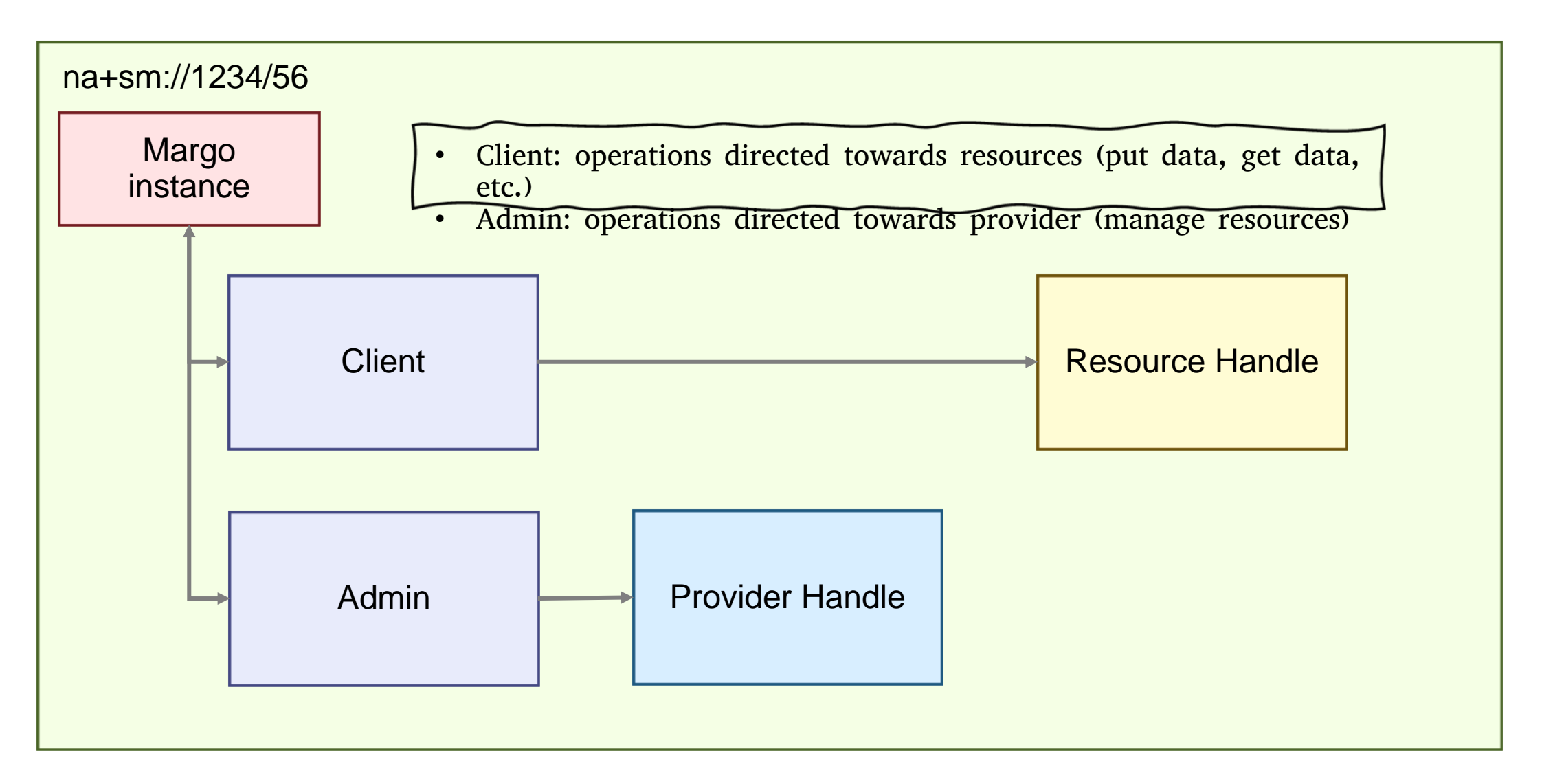

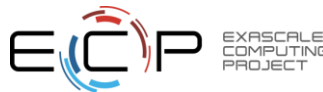

#### Mochi microservice templates

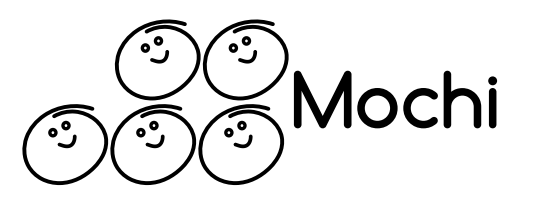

- Margo microservices (C)
	- <https://github.com/mochi-hpc/margo-microservice-template>
	- json-c for configuration
	- μnit for unit-testing
- Thallium microservices (C++)
	- <https://github.com/mochi-hpc/thallium-microservice-template>
	- nlohman\_json for configuration
	- CppUnit for unit-testing
- Clone, run python setup.py to rename files and classes / functions / structures
- More information:<https://mochi.readthedocs.io/en/latest/templates.html>

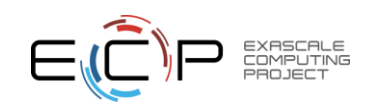

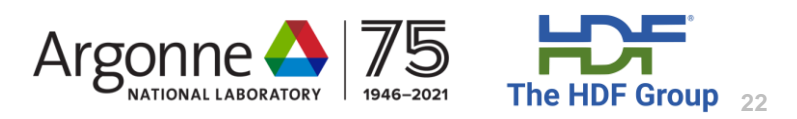

# Going away from hand-written daemons with Bedrock

- Key ideas
	- Describe components (providers, abt-io, ssg, etc.) to deploy on a node in a JSON file
	- Deploy a generic daemon that reads the JSON file
	- Query the deployment configuration at any time via RPC
	- Deploy new components dynamically at any time via RPC
- Advantages
	- No need for a custom composition in C/C++/Python
	- More reproducible configurations
	- Easier to share configurations for troubleshooting
- Full tutorial:<https://mochi.readthedocs.io/en/latest/bedrock.html>

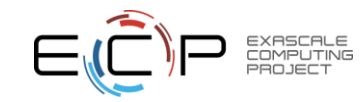

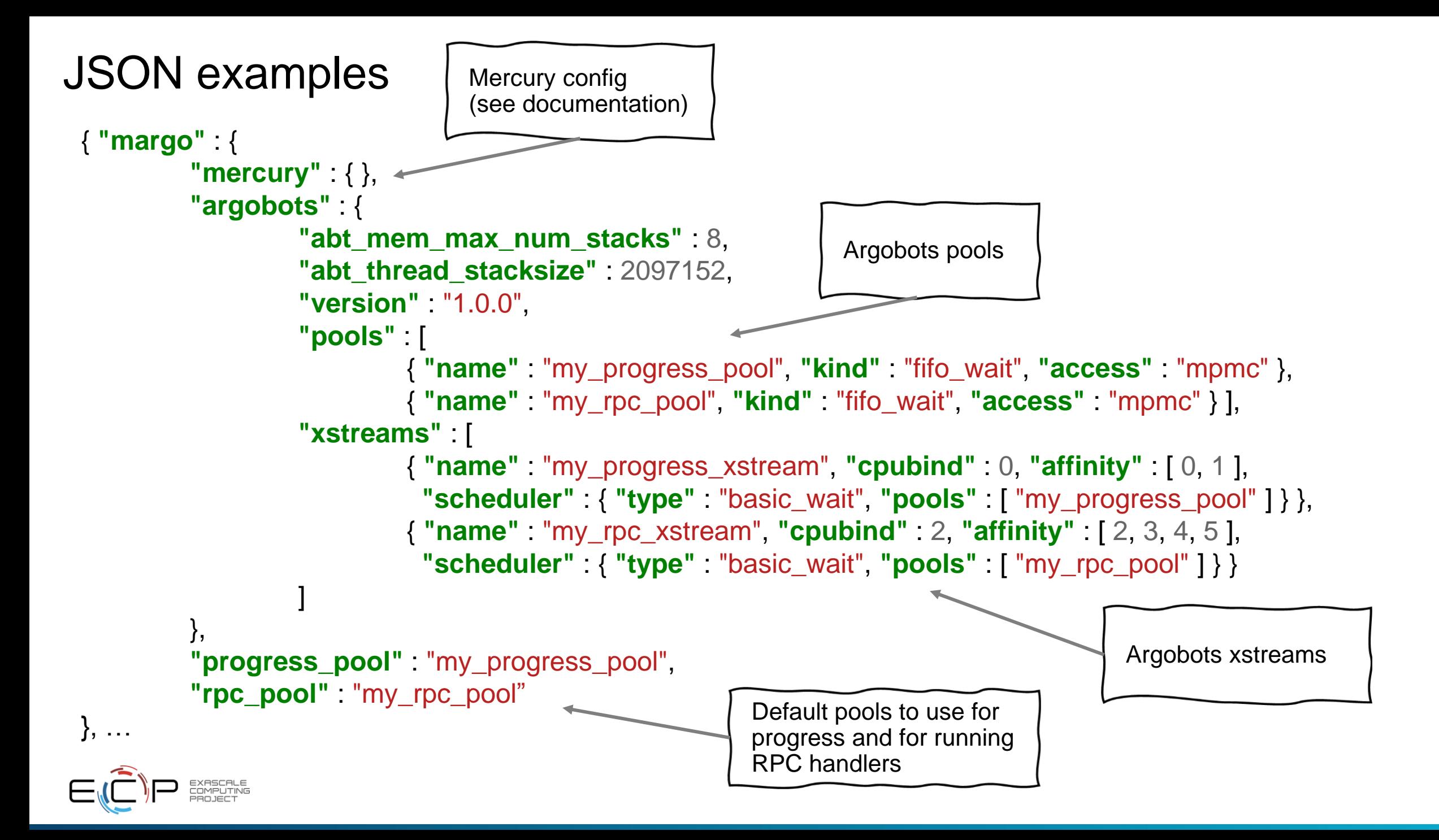

#### JSON examples

```
…
 "bedrock": { "pool": "my_rpc_pool"
, 
"provider_id": 0 },
  "abt_io" : [
         { "name" : "my_abt_io"
, "pool" : "__primary__" } 
 ],
 "ssg" : [
         { "name" : "mygroup"
, "bootstrap" : "init"
, 
"group_file" : "mygroup.ssg" }
  ],
…
```
SSG groups and ABT-IO instances

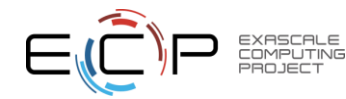

#### JSON examples

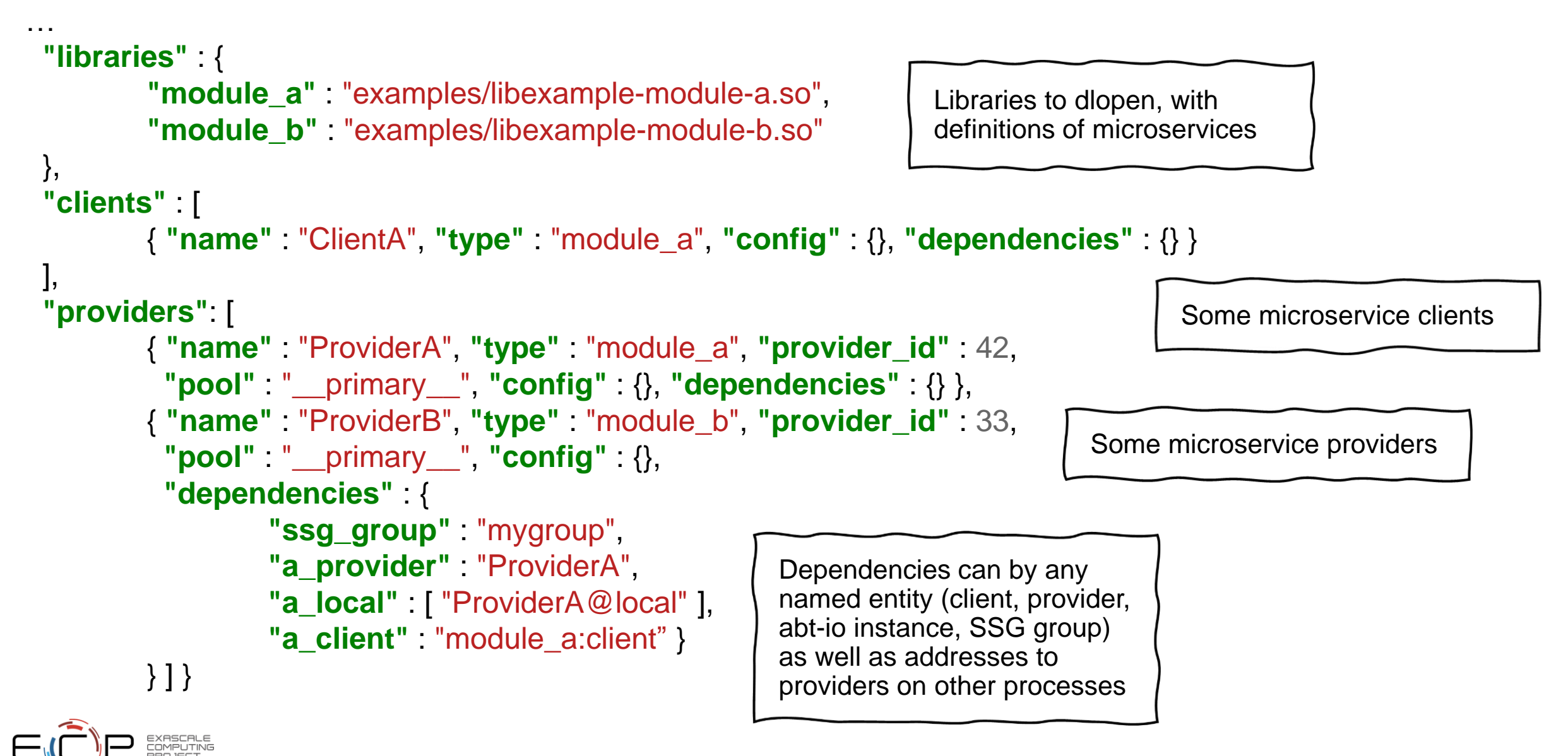

#### Bedrock module library (C)

**static struct bedrock\_module** ModuleA = { .register\_provider = ModuleA\_register\_provider, .deregister\_provider = ModuleA\_deregister\_provider, .get\_provider\_config = ModuleA\_get\_provider\_config, .init\_client = ModuleA\_init\_client, .finalize  $client = ModuleA$  finalize client, .get\_client\_config = ModuleA\_get\_client\_config, .create\_provider\_handle = ModuleA\_create\_provider\_handle, .destroy\_provider\_handle = ModuleA\_destroy\_provider\_handle, .provider\_dependencies = ModuleA\_provider\_dependencies, .client\_dependencies = ModuleA\_client\_dependencies

}; BEDROCK\_REGISTER\_MODULE(module\_a, ModuleA)

Fill out this data structure and compile into a dynamic library for Bedrock to load!

A C++ equivalent exists if you prefer (see documentation)

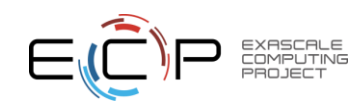

# Networking with Mercury

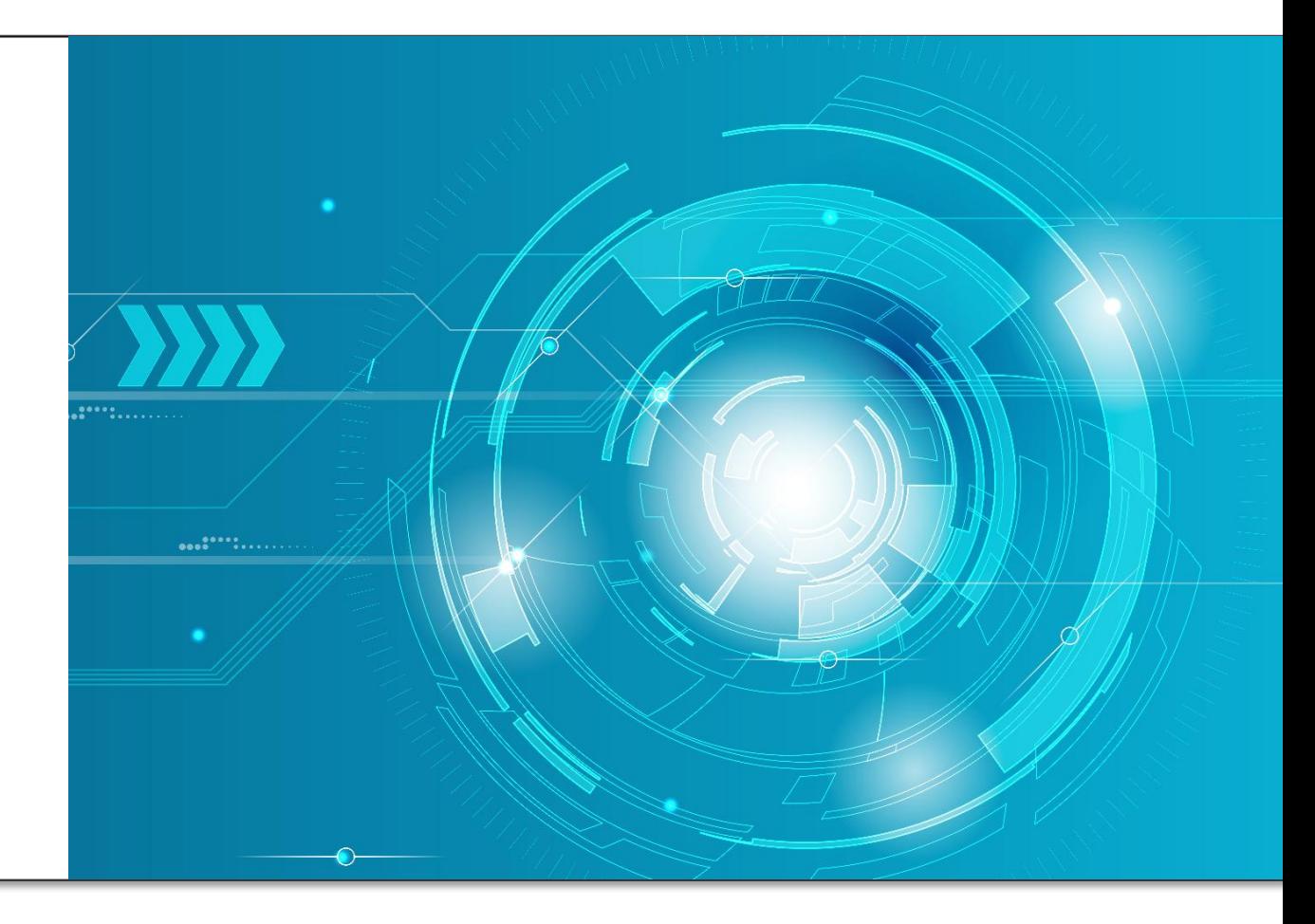

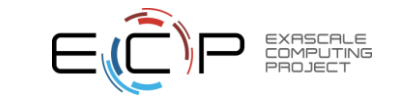

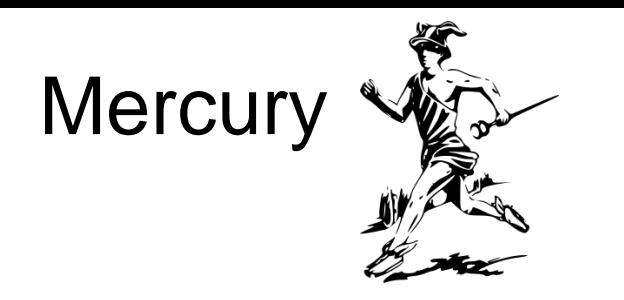

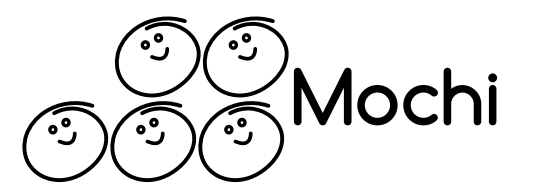

- Base low-level RPC component used for communication between Mochi services
	- Always consider higher-level components first before directly using the HG API
- No explicit concurrency / multi-threading done at that level
	- However, Mercury provides thread-safety
- Two main data transfer methods
	- Point-to-point RPC through eager messages
		- Connection-less semantics
	- Bulk data through RDMA
		- No memory copy
		- Potential buffer allocation / memory registration overheads (avoid doing these in hot code paths)
	- (Support for collectives is considered)

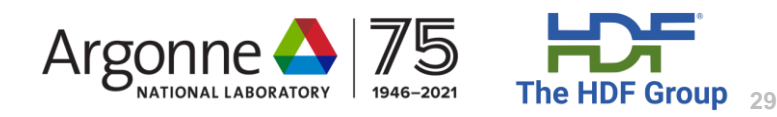

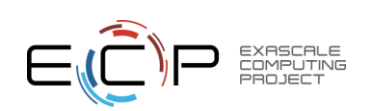

### Mercury – Status and Roadmap

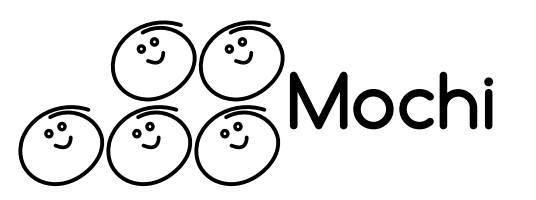

- 2.0.0 version was released in November
	- Support for immediate lookups through HG\_Addr\_lookup2()
	- Improved support of libfabric and support of new tcp provider
	- Improved shared-memory plugin with full connection-less endpoints support
	- Improved bulk interface with more efficient handling of I/O with small segment count
	- Improved efficiency of mercury proc routines
	- Improved polling mechanism
	- Improved cancellation of operations and error handling
	- Improved error / warning and debug logging

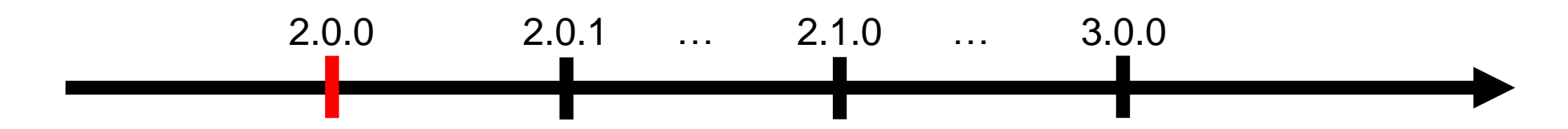

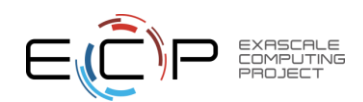

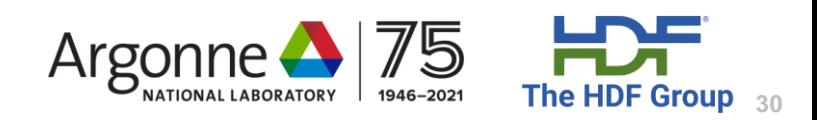

### Mercury – Status and Roadmap

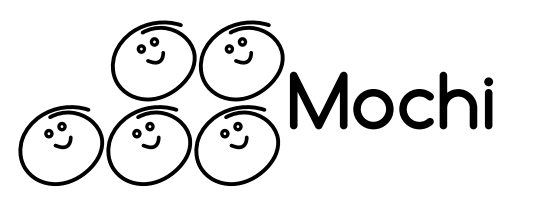

- 2.0.1 version released or about to be released
	- Mostly bug fixes
	- Improved error / warning and debug logging with log subsystems
		- HG\_LOG\_LEVEL=debug/warning/error
		- HG\_LOG\_SUBSYS=hg/na/mem/op/msg/rma
- 2.1.0 version (summer / fall timeframe)
	- Add support for UCX (tcp and verbs tested)
- 3.0.0 version
	- Extend addressing capabilities to address contexts (enhanced multithreading support and composability)

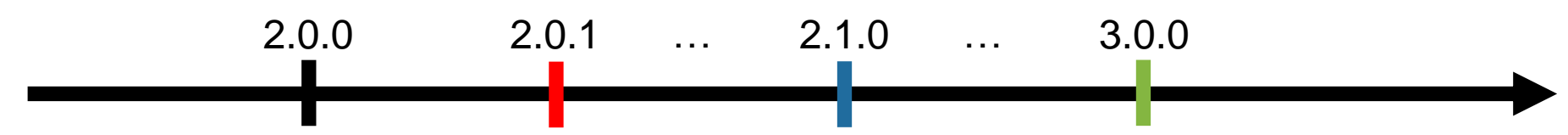

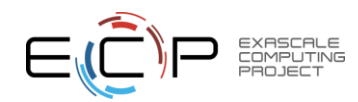

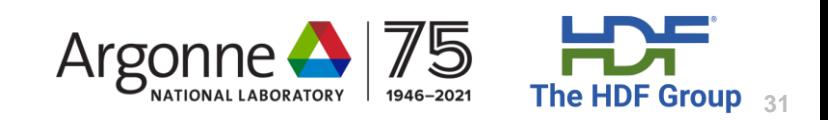

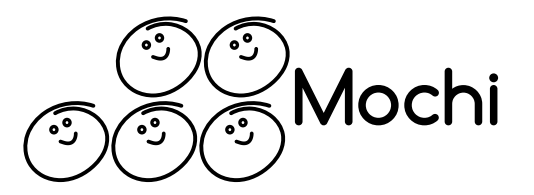

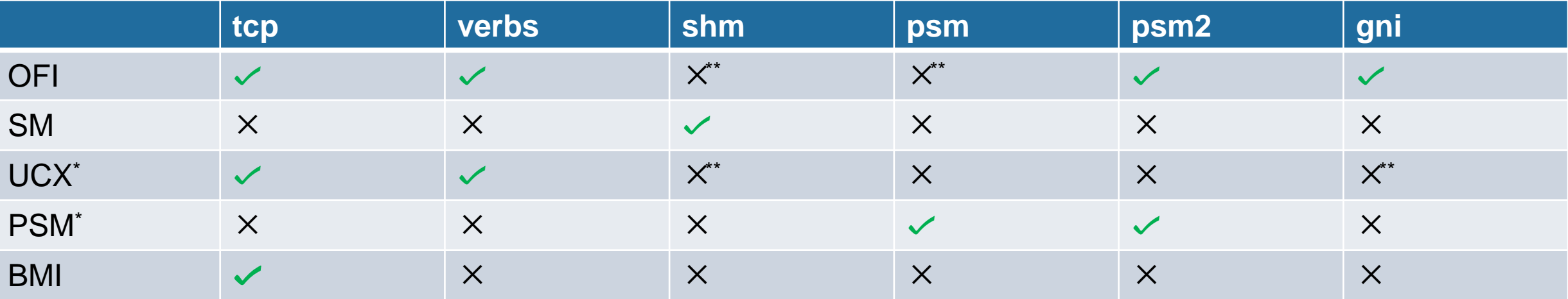

- \* Not yet available in mainstream branch
- \*\* Not explicitly supported by mercury but may be supported by underlying library

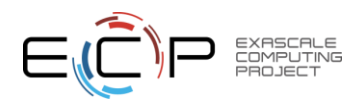

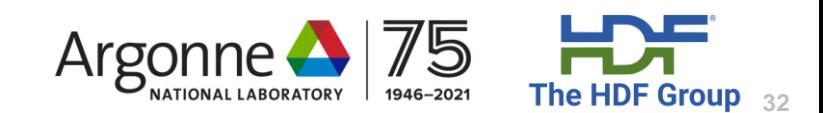

# Mercury – Known Issues and Tuning Knobs

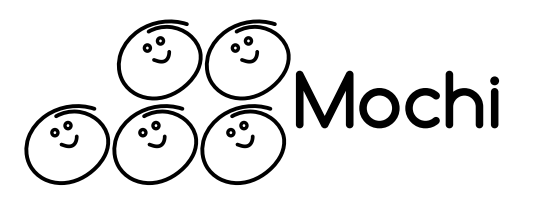

- Specific and recurring libfabric limitations
	- Progress thread (extra thread launched by OFI)
		- auto progress  $\leftarrow \rightarrow$  manual progress requires busy spinning
	- RxM (tcp and verbs): connection management and scalability issues
		- FI\_UNIVERSE\_SIZE must be set to max number of peers
- Initialization options can be passed to 'HG\_Init\_opt()'
	- request\_post\_init
	- request\_post\_incr
	- auto\_sm
	- no\_bulk\_eager
	- no\_loopback
	- (hint for eager size limit)
- Control number of requests posted by server to receive / process RPCs (addtl incoming RPCs are queued by transport layer)
- Turn on to use shared-memory transparently

Turn off if not needed to improve performance

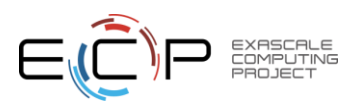

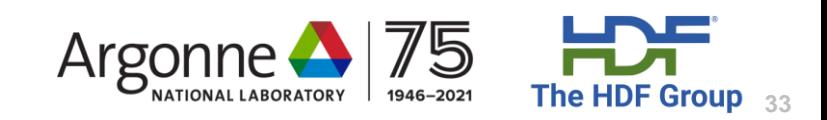

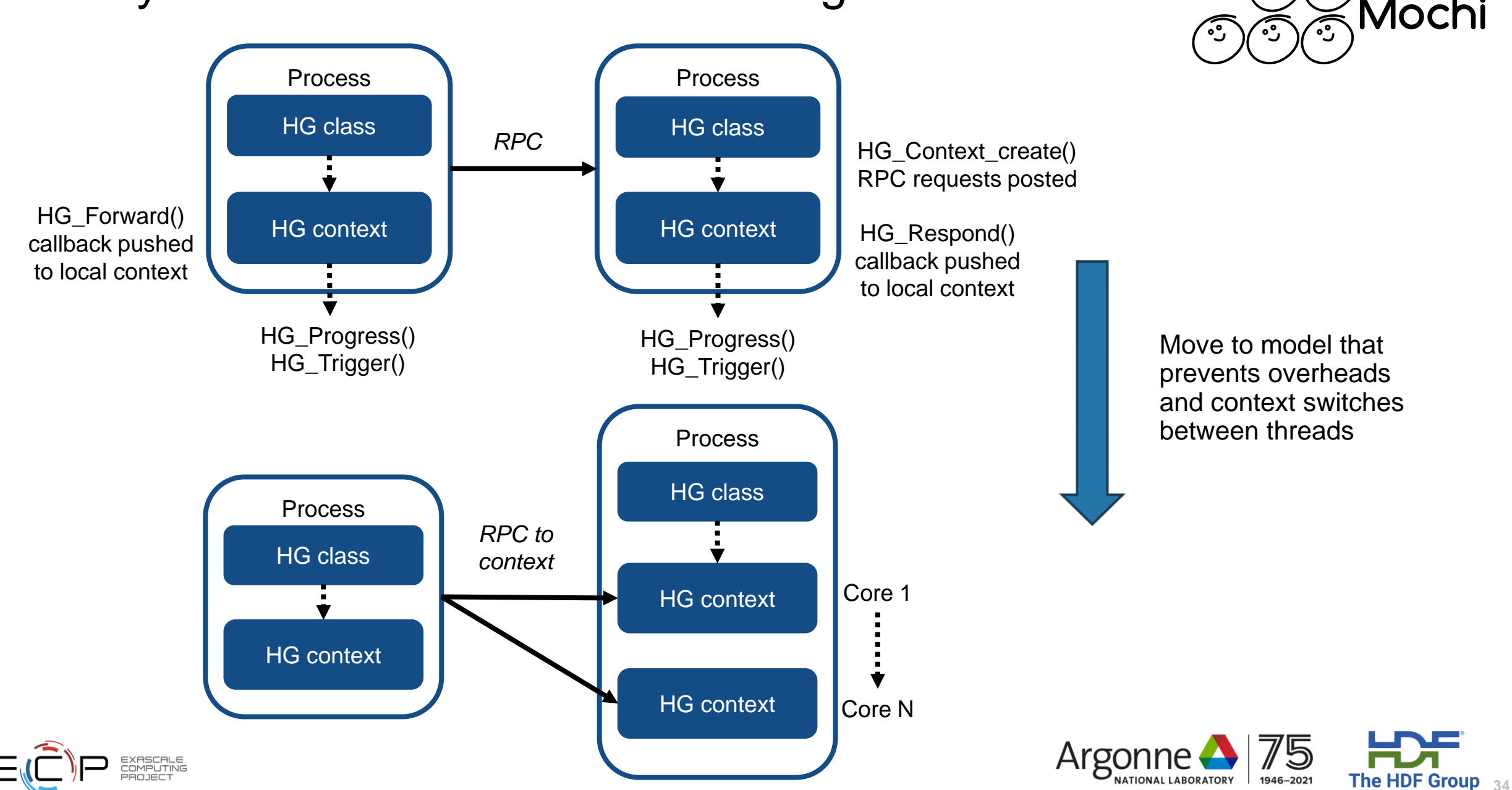

#### Mercury – Contexts and Multi-threading

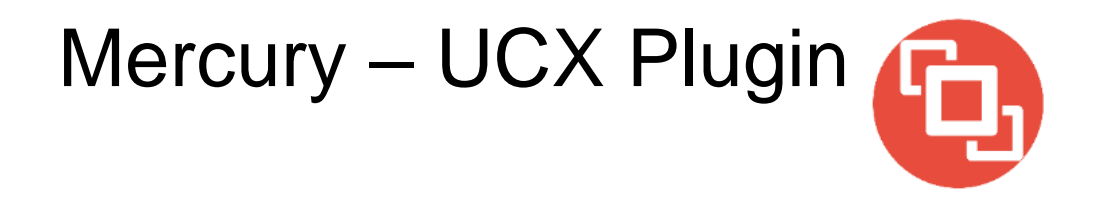

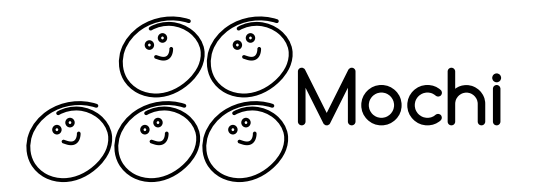

- Uses UCP API
	- Transport selection/method is transparent (no need for explicit implementation support)
	- Class / Context creation → ucp\_worker\_create()
	- Send expected/unexpected  $\rightarrow$  ucp tag send nbx()
	- Recv expected/unexpected  $\rightarrow$  ucp tag recv nbx()
	- Put  $\rightarrow$  ucp put nbx()
	- Get  $\rightarrow$  ucp get nbx()
	- $-$  Progress  $\rightarrow$  ucp worker progress()
- Current limitations
	- Initialization config options passed through UCX\_XXX environment variables
	- Single UCP worker per class shared between contexts
	- Blocking progress not yet implemented

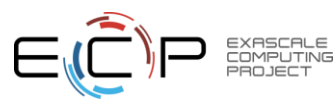

Credit: David Young (The HDF Group)

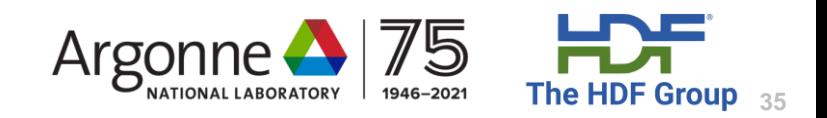

# Wrapping Up

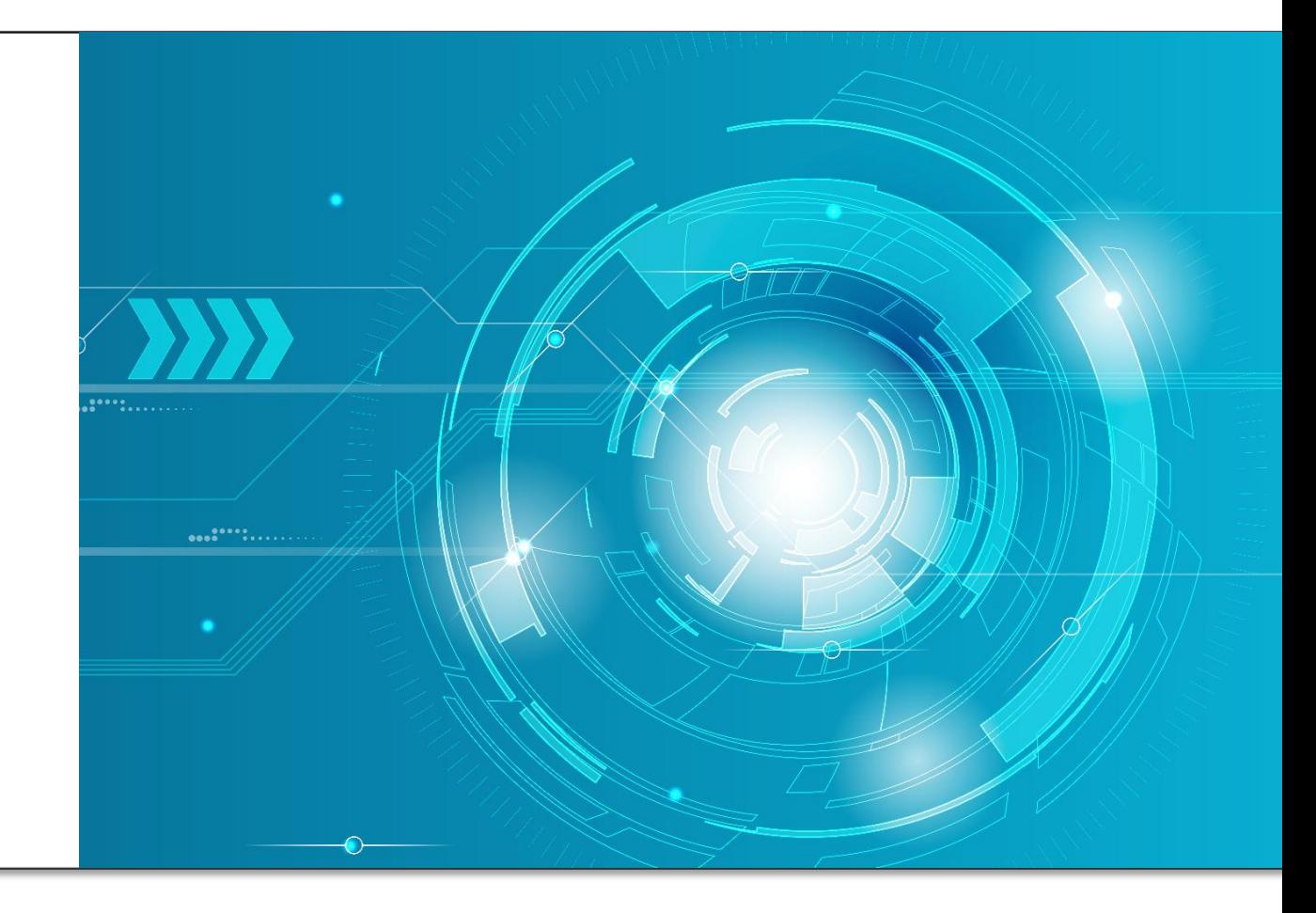

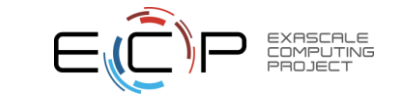

#### Thanks for being here!

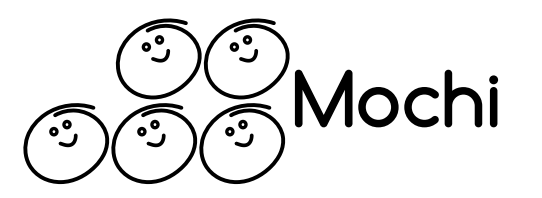

- We're excited by all the interest that Mochi is garnering!
- We would like to meet one-on-one if you're interested:
	- Sign ups are at the URL below, or reach out to one of us
	- <https://www.signupgenius.com/go/5080b48a4ac22a2fa7-mochi>

• Any questions in our last couple of minutes?

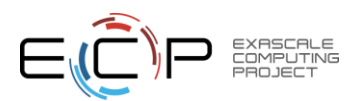

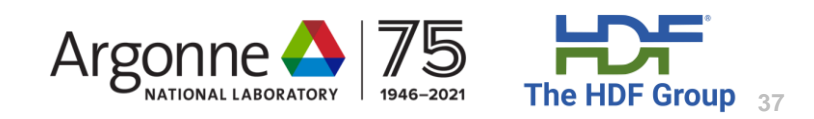